# <span id="page-0-1"></span><span id="page-0-0"></span>**1 Apache2::Connection - Perl API for Apache connection object**

## <span id="page-1-0"></span>**1.1 Synopsis**

```
use Apache2:: Connection ();
use Apache2::RequestRec ();
 my $c = $r->connection;
 my $c = $r->connection; 
 # is connection still open?
 $status = $c->aborted;
 # base server
 $base_server = $c->base_server();
 # needed for creating buckets/brigades
 $ba = $c->bucket_alloc();
 # client's socket
 $socket = $c->client_socket;
 # unique connection id
$id = $c->id(); # connection filters stack
 $input_filters = $c->input_filters();
 $output_filters = $c->output_filters();
 # keep the connection alive?
 $status = $c->keepalive();
 # how many requests served over the current connection
 $served = $c->keepalives();
 # this connection's local and remote socket addresses
 $local_sa = $c->local_addr();
 $remote_sa = $c->remote_addr();
 # local and remote hostnames
 $local_host = $c->local_host();
 $remote_host = $c->get_remote_host();
 $remote_host = $c->remote_host();
 # server and remote client's IP addresses
$local_ip = $c->local_ip();
 $remote_ip = $c->remote_ip();
 # connection level Apache notes
 $notes = $c->notes();
 # this connection's pool
$p = $c->pool();
```
## <span id="page-2-0"></span>**1.2 Description**

Apache2::RequestRec provides the Perl API for Apache connection record object.

# <span id="page-2-1"></span>**1.3 API**

Apache2::Connection provides the following functions and/or methods:

### <span id="page-2-2"></span>*1.3.1* **aborted**

Check whether the connection is still open

```
$status = $c->aborted();
```
- **obj: \$c ( [Apache2::Connection object](#page-0-0) )**
- **ret: \$status ( boolean )**

true if the connection has been aborted, false if still open

**since: 2.0.00**

### <span id="page-2-3"></span>*1.3.2* **base\_server**

Physical server this connection came in on (main server or vhost):

\$base\_server = \$c->base\_server();

- **obj: \$c ( [Apache2::Connection object](#page-0-0) )**
- **ret: \$base\_server ( Apache2::Server object )**
- **since: 2.0.00**

### <span id="page-2-4"></span>*1.3.3* **bucket\_alloc**

The bucket allocator to use for all bucket/brigade creations

 $$ba = $c->bucket_alloc()$ ;

- **obj: \$c ( [Apache2::Connection object](#page-0-0) )**
- **ret: \$ba ( APR::BucketAlloc object )**
- **since: 2.0.00**

This object is needed by  $APR::Bucket$  and  $APR::Brigade$  methods/functions.

## <span id="page-3-0"></span>*1.3.4* **client\_socket**

Get/set the client socket

```
$socket = $c->client_socket;
 $prev_socket = $c->client_socket($new_socket);
```
- **obj: \$c ( [Apache2::Connection object](#page-0-0) )**
- **opt arg1: \$new\_socket ( APR::Socket object object )**

If passed a new socket will be set.

**ret: \$socket ( APR::Socket object object )**

current client socket

if the optional argument \$new\_socket was passed the previous socket object is returned.

**since: 2.0.00**

### <span id="page-3-1"></span>*1.3.5* **get\_remote\_host**

Lookup the client's DNS hostname or IP address

```
 $remote_host = $c->remote_host();
 $remote_host = $c->remote_host($type);
 $remote_host = $c->remote_host($type, $dir_config);
```
**obj: \$c ( [Apache2::Connection object](#page-0-0) )**

The current connection

**opt arg1: \$type ( :remotehost constant )**

The type of lookup to perform:

#### **Apache2::Const::REMOTE\_DOUBLE\_REV**

will always force a DNS lookup, and also force a double reverse lookup, regardless of the HostnameLookups setting. The result is the (double reverse checked) hostname, or undef if any of the lookups fail.

#### **Apache2::Const::REMOTE\_HOST**

returns the hostname, or undef if the hostname lookup fails. It will force a DNS lookup according to the HostnameLookups setting.

#### **Apache2::Const::REMOTE\_NAME**

returns the hostname, or the dotted quad if the hostname lookup fails. It will force a DNS lookup according to the HostnameLookups setting.

#### **Apache2::Const::REMOTE\_NOLOOKUP**

is like Apache2::Const::REMOTE\_NAME except that a DNS lookup is never forced.

Default value is Apache2::Const::REMOTE\_NAME.

#### **opt arg2: \$dir\_config ( Apache2::ConfVector object )**

The directory config vector from the request. It's needed to find the container in which the directive HostnameLookups is set. To get one for the current request use  $\frac{5r}{2r}$  er dir config.

By default, undef is passed, in which case it's the same as if HostnameLookups was set to Off.

#### **ret: \$remote\_host ( string/undef )**

The remote hostname. If the configuration directive **HostNameLookups** is set to off, this returns the dotted decimal representation of the client's IP address instead. Might return undef if the hostname is not known.

**since: 2.0.00**

The result of get\_remote\_host call is cached in \$c->remote\_host. If the latter is set, get remote host will return that value immediately, w/o doing any checkups.

### <span id="page-4-0"></span>*1.3.6* **id**

ID of this connection; unique at any point in time

```
$id = $c->id();
```
- **obj: \$c ( [Apache2::Connection object](#page-0-0) )**
- **ret: \$id (integer)**
- **since: 2.0.00**

### <span id="page-4-1"></span>*1.3.7* **input\_filters**

Get/set the first filter in a linked list of protocol level input filters:

```
$input_{filters} = $c->input_{filters}();
 $prev_input_filters = $c->input_filters($new_input_filters);
```
- **obj: \$c ( [Apache2::Connection object](#page-0-0) )**
- **opt arg1: \$new\_input\_filters**

Set a new value

#### **ret: \$input\_filters ( Apache2::Filter object )**

The first filter in the connection input filters chain.

If  $\text{Snew input filters was passed, returns the previous value.}$ 

**since: 2.0.00**

For an example see: Bucket Brigades-based Protocol Module

### <span id="page-5-0"></span>*1.3.8* **keepalive**

This method answers the question: Should the the connection be kept alive for another HTTP request after the current request is completed?

```
 $status = $c->keepalive();
 $status = $c->keepalive($new_status);
```
- **obj: \$c ( [Apache2::Connection object](#page-0-0) )**
- **opt arg1: \$new\_status ( :conn\_keepalive constant )**

Normally you should not mess with setting this option when handling the HTTP protocol. If you do (for example when sending your own headers set with \$r->assbackwards) -- take a look at the ap\_set\_keepalive() function in *httpd-2.0/modules/http/http\_protocol.c*.

```
ret: $status ( :conn_keepalive constant )
```
The method does **not** return true or false, but one of the states which can be compared against (:conn\_keepalive constants).

```
since: 2.0.00
```
Unless you set this value yourself when implementing non-HTTP protocols, it's only relevant for HTTP requests.

For example:

```
use Apache2::RequestRec ();
use Apache2:: Connection ();
 use Apache2::Const -compile => qw(:conn_keepalive);
 ...
 my $c = $r->connection;
 if ($c->keepalive == Apache2::Const::CONN_KEEPALIVE) {
     # do something
 }
 elsif ($c->keepalive == Apache2::Const::CONN_CLOSE) {
     # do something else
 }
```

```
 elsif ($c->keepalive == Apache2::Const::CONN_UNKNOWN) {
     # do yet something else
 }
 else {
     # die "unknown state";
 }
```
Notice that new states could be added later by Apache, so your code should make no assumptions and do things only if the desired state matches.

### <span id="page-6-0"></span>*1.3.9* **keepalives**

How many requests were already served over the current connection.

```
 $served = $c->keepalives();
 $served = $c->keepalives($new_served);
```
- **obj: \$c ( [Apache2::Connection object](#page-0-0) )**
- **opt arg1: \$new\_served (integer)**

Set the number of served requests over the current connection. Normally you won't do that when handling HTTP requests. (But see below a note regarding  $\frac{5r}{2}$  - assbackwards).

#### **ret: \$served (integer)**

How many requests were already served over the current connection.

In most handlers, but HTTP output filter handlers, that value doesn't count the current request. For the latter it'll count the current request.

**since: 2.0.00**

This method is only relevant for keepalive connections. The core connection output filter ap\_http\_header\_filter increments this value when the response headers are sent and it decides that the connection should not be closed (see ap\_set\_keepalive()).

If you send your own set of HTTP headers with \$r->assbackwards, which includes the Keep-Alive HTTP response header, you must make sure to increment the keepalives counter.

### <span id="page-6-1"></span>*1.3.10* **local\_addr**

Get this connection's local socket address

 $$local$  sa =  $$c->local$  addr();

- **obj: \$c ( [Apache2::Connection object](#page-0-0) )**
- **ret: \$local\_sa ( APR::SockAddr object )**
- **since: 2.0.00**

### <span id="page-7-0"></span>*1.3.11* **local\_host**

used for ap\_get\_server\_name when UseCanonicalName is set to DNS (ignores setting of HostnameLookups)

```
$local host = $c->local host();
```
- **obj: \$c ( [Apache2::Connection object](#page-0-0) )**
- **ret: \$local\_host (string)**
- since: 2.0.00

META: you probably shouldn't use this method, but ( $get\_server\_name$ ) if inside request and  $\frac{2}{r}$  is available.

### <span id="page-7-1"></span>*1.3.12* **local\_ip**

server IP address

```
$local_ip = $c->local_ip();
```
- **obj: \$c ( [Apache2::Connection object](#page-0-0) )**
- **ret: \$local\_ip (string)**
- **since: 2.0.00**

### <span id="page-7-2"></span>*1.3.13* **notes**

Get/set text notes for the duration of this connection. These notes can be passed from one module to another (not only mod\_perl, but modules in any other language):

```
$notes = $c$->notes();
 $prev_notes = $c->notes($new_notes);
```
- **obj: \$c ( [Apache2::Connection object](#page-0-0) )**
- **opt arg1: \$new\_notes ( APR::Table object )**
- **ret: \$notes ( APR::Table object )**

the current notes table.

if the \$new\_notes argument was passed, returns the previous value.

**since: 2.0.00**

Also see \$r->notes

### <span id="page-8-0"></span>*1.3.14* **output\_filters**

Get the first filter in a linked list of protocol level output filters:

```
 $output_filters = $c->output_filters();
 $prev_output_filters = $r->output_filters($new_output_filters);
```
- **obj: \$c ( [Apache2::Connection object](#page-0-0) )**
- **opt arg1: \$new\_output\_filters**

Set a new value

**ret: \$output\_filters ( Apache2::Filter object )**

The first filter in the connection output filters chain.

If \$new\_output\_filters was passed, returns the previous value.

**since: 2.0.00**

For an example see: Bucket Brigades-based Protocol Module

### <span id="page-8-1"></span>*1.3.15* **pool**

Pool associated with this connection

```
$p = $c->pool();
```
- **obj: \$c ( [Apache2::Connection object](#page-0-0) )**
- **ret: \$p ( APR::Pool object )**
- **since: 2.0.00**

### <span id="page-8-2"></span>*1.3.16* **remote\_addr**

Get this connection's remote socket address

```
$remote_sa = $c->remote_addr();
```
- **obj: \$c ( [Apache2::Connection object](#page-0-0) )**
- **ret: \$remote\_sa ( APR::SockAddr object )**
- **since: 2.0.00**

### <span id="page-8-3"></span>*1.3.17* **remote\_ip**

Client's IP address

```
$remote_i p = $c->remote_i p();
 $prev_remote_ip = $c->remote_ip($new_remote_ip);
```
- **obj: \$c ( [Apache2::Connection object](#page-0-0) )**
- **opt arg1: \$new\_remote\_ip ( string )**

If passed a new value will be set

**ret: \$remote\_ip ( string )**

current remote ip address

if the optional argument \$new\_remote\_ip was passed the previous value is returned.

**since: 2.0.00**

### <span id="page-9-0"></span>*1.3.18* **remote\_host**

Client's DNS name:

\$remote\_host = \$c->remote\_host();

- **obj: \$c ( [Apache2::Connection object](#page-0-0) )**
- **ret: \$remote\_host ( string/undef )**

If  $sc$ ->get remote host was run it returns the cached value, which is a client DNS name or  $" "$ if it wasn't found. If the check wasn't run -- undef is returned.

**since: 2.0.00**

It's best to to call \$c->get\_remote\_host instead of directly accessing this variable.

# <span id="page-9-1"></span>**1.4 Unsupported API**

Apache2::Connection also provides auto-generated Perl interface for a few other methods which aren't tested at the moment and therefore their API is a subject to change. These methods will be finalized later as a need arises. If you want to rely on any of the following methods please contact the the mod\_perl development mailing list so we can help each other take the steps necessary to shift the method to an officially supported API.

## <span id="page-9-2"></span>*1.4.1* **conn\_config**

Config vector containing pointers to connections per-server config structures

 $$ret = $c$ ->conn config();

- **obj: \$c ( [Apache2::Connection object](#page-0-0) )**
- **ret: \$ret ( Apache2::ConfVector object )**

```
since: 2.0.00
```
### <span id="page-10-0"></span>*1.4.2* **sbh**

META: Autogenerated - needs to be reviewed/completed

handle to scoreboard information for this connection

```
ssbh = sc-sbh();
```
- **obj: \$c ( [Apache2::Connection object](#page-0-0) )**
- **ret: \$sbh (XXX)**
- **since: 2.0.00**

META: Not sure how this can be used from mod perl at the moment. Unless Apache2 $:$ : Scoreboard is extended to provide a hook to read from this variable.

## <span id="page-10-1"></span>**1.5 See Also**

mod\_perl 2.0 documentation.

# <span id="page-10-2"></span>**1.6 Copyright**

mod\_perl 2.0 and its core modules are copyrighted under The Apache Software License, Version 2.0.

## <span id="page-10-3"></span>**1.7 Authors**

The mod\_perl development team and numerous contributors.

# **Table of Contents:**

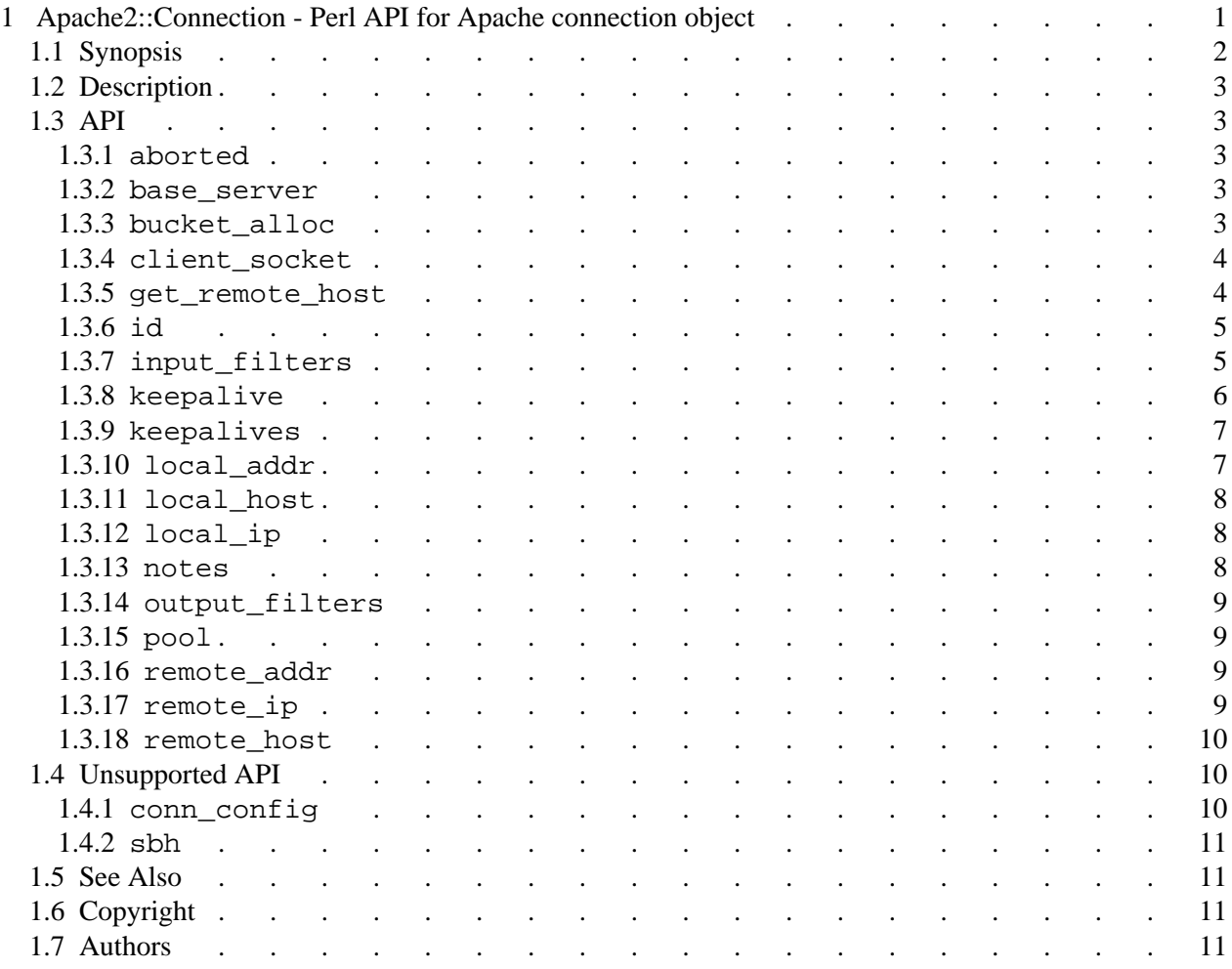